#### **CLASS : 12th (Sr. Secondary) CLASS : 12th (Sr. Secondary) Code No. 207**

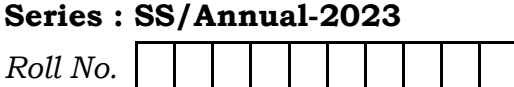

SET : A

# कम्प्यूटर विज्ञान

## COMPUTER SCIENCE

[ Hindi and English Medium ]

#### ACADEMIC/OPEN

(Only for Fresh/Re-appear/Improvement/Additional Candidates)

Time allowed : 2.30 hours ] [ Maximum Marks : 40

कुपया जाँच कर लें कि इस प्रश्न-पत्र में मुद्रित पुष्ठ **7** तथा प्रश्न 16 हैं।

Please make sure that the printed pages in this question paper are **7** in number and it contains 16 questions.

- प्रश्न-पत्र में दाहिने हाथ की ओर दिये गये **कोड नम्बर** तथा **सेट** को छात्र उत्तर-पुस्तिका के मुख्य-पृष्ठ पर लिखें।

The **Code No.** and **Set** on the right side of the question paper should be written by the candidate on the front page of the answer-book.

कृपया प्रश्न का उत्तर लिखना शुरू करने से पहले, प्रश्न का क्रमांक अवश्य लिखें।

Before beginning to answer a question, its Serial Number must be written.

उत्तर-पुस्तिका के बीच में खाली पन्ना ⁄पन्ने न छोड़ें।

Don't leave blank page/pages in your answer-book.

उत्तर-पुस्तिका के अतिरिक्त कोई अन्य शीट नहीं मिलेगी। अतः आवश्यकतानुसार ही लिखें और लिखा उत्तर न काटें।

 Except answer-book, no extra sheet will be given. Write to the point and do not strike the written answer.

**207/(Set : A)** P. T. O.

## $207/(Set: A)$

परीक्षार्थी अपना रोल नं० प्रश्न-पत्र पर अवश्य लिखें। रोल नं० के अतिरिक्त प्रश्न-पत्र पर अन्य कुछ भी न लिखें और वैकल्पिक प्रश्नों के उत्तरों पर किसी प्रकार का निशान न लगाएँ।

 $(2)$ 

Candidates must write their Roll No. on the question paper. Except Roll No. do not write anything on question paper and don't make any mark on answers of objective tupe questions.

कृपया प्रश्नों के उत्तर देने से पूर्व यह सुनिश्चित कर लें कि प्रश्न-पत्र पूर्ण व सही है, **परीक्षा के उपरान्त इस** सम्बन्ध में कोई भी दावा स्वीकार नहीं किया जायेगा।

Before answering the questions, ensure that you have been supplied the correct and complete question paper, no claim in this regard, will be entertained after examination.

नोट : (i) प्रश्न क्रमांक 1 से 5 में से कोई चार प्रश्न कीजिए। शेष सभी प्रश्न अनिवार्य हैं।

Attempt any four questions from Question numbers 1 to 5. Rest are compulsory.

- (ii) प्रत्येक प्रश्न के अंक उसके सामने दिए गए हैं। Marks are indicated against each question.
- 1. मल्टीपल और मल्टीलेवल इन्हेरिटेंस का वर्णन करें।  $\overline{4}$ Explain Multiple and Multilevel Inheritance. 2. स्टक्वर मेंबर्स को फंक्शन में कैसे भेजा जाता है, उदाहरण लेकर वर्णन करें ?  $\overline{4}$

By taking example, explain how to pass structure members to functions?

3. बबल सॉर्ट का वर्णन करें।

 $\overline{4}$ 

Explain Bubble Sort.

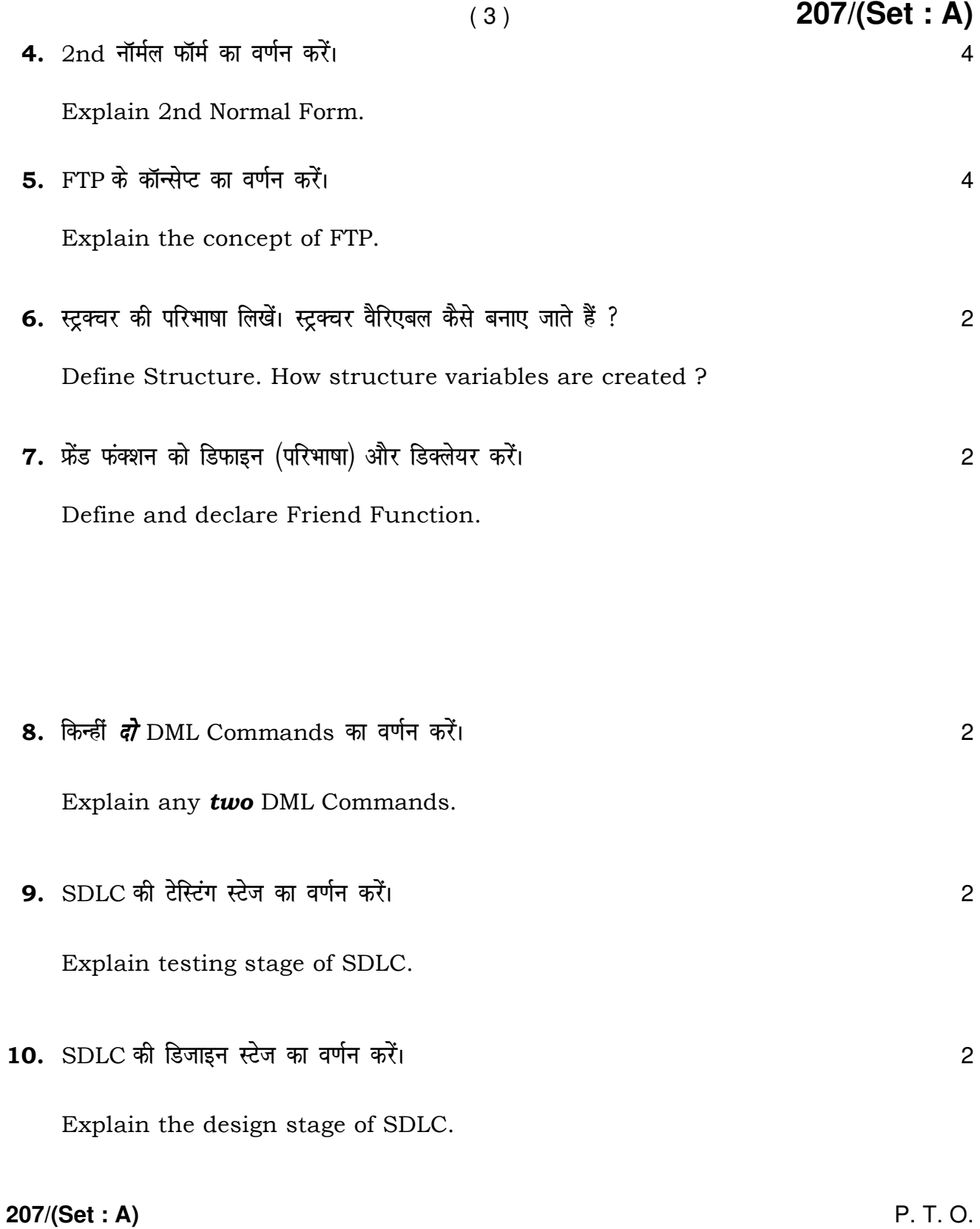

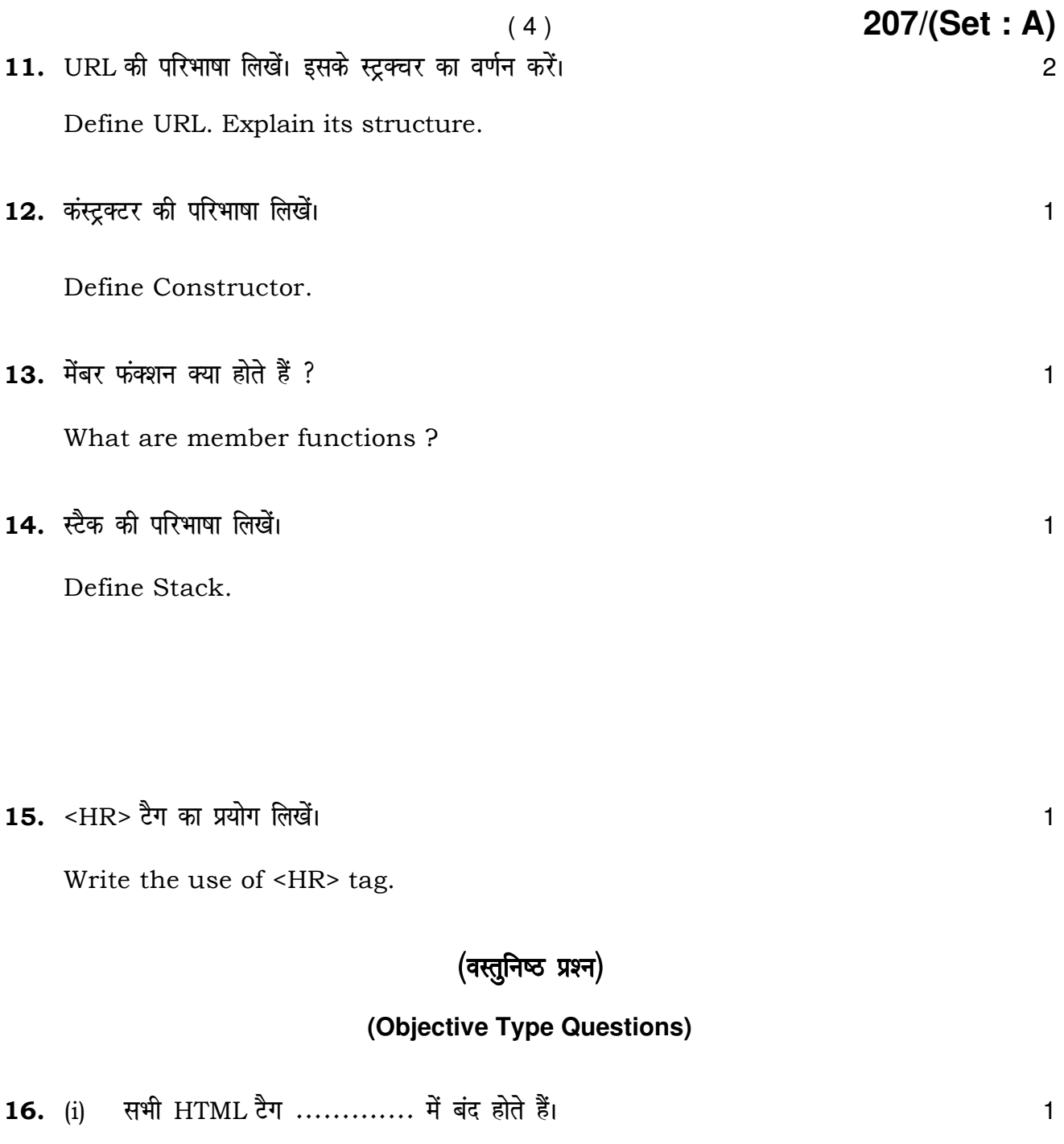

 $(A)$ (B) # #  $(C)$ (D) ?!  $* *$ 

 $\,<\,>$ 

 $207/(Set: A)$ 

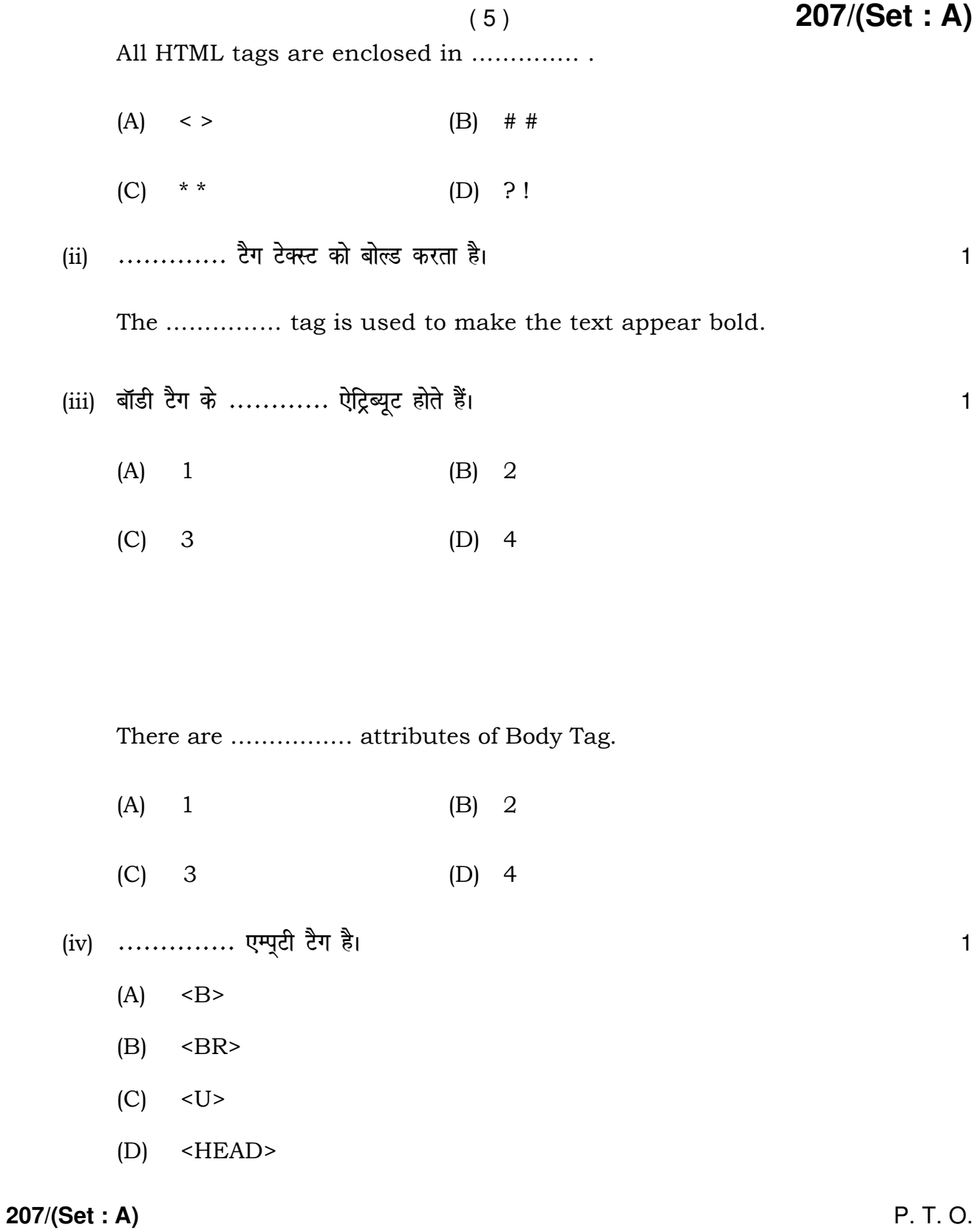

................ is an empty tag.

- $\langle B \rangle$  $(A)$
- $(B)$  $\langle$ BR>
- $(C)$  $<$ U>
- $(D)$  $HED$
- वीडियो कॉन्फ्रेंसिंग के लिए एक माइक्रोफोन, स्पीकर और ............. आपके कंप्यूटर में लगे होने  $(v)$ चाहिए।  $\mathbf{1}$ 
	- $(A)$ माउस
	- कीबोर्ड  $(B)$
	- कैमरा  $(C)$
	- स्कैनर  $(D)$

Video conferencing requires a microphone, speaker and a ................ attached to your Computer.

- $(A)$ Mouse
- Keyboard  $(B)$
- $(C)$ Camera
- $(D)$ Scanner
- (vi) WWW का पूर्ण रूप ........... है।

 $\mathbf{1}$ 

Full form of WWW is .................

207/(Set: A)

 $(6)$ 

207/(Set: A)

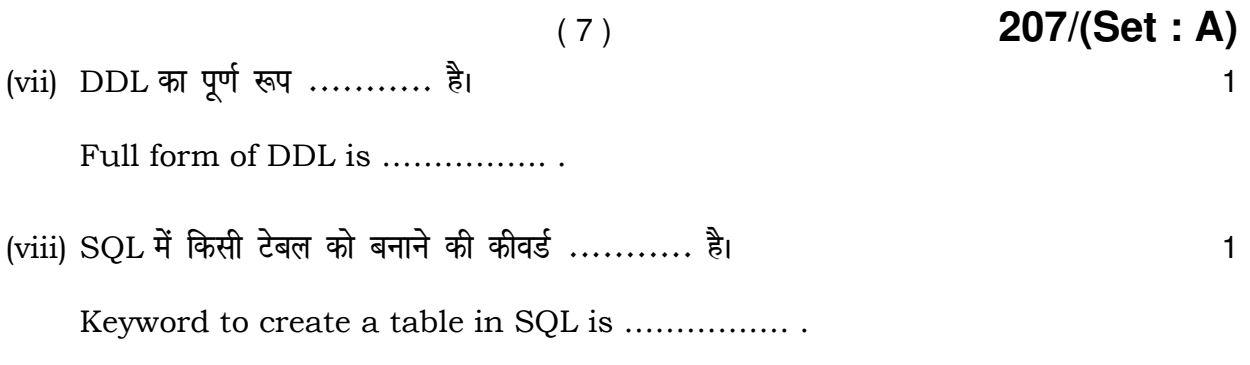

 $207/(Set: A)$